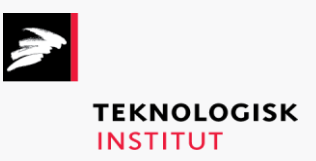

Online kursus – k90904

# Python Collection

## **Teknologisk Institut**

#### **Python Collection [www.teknologisk.dk/k9](http://www.teknologisk.dk/k)0904**

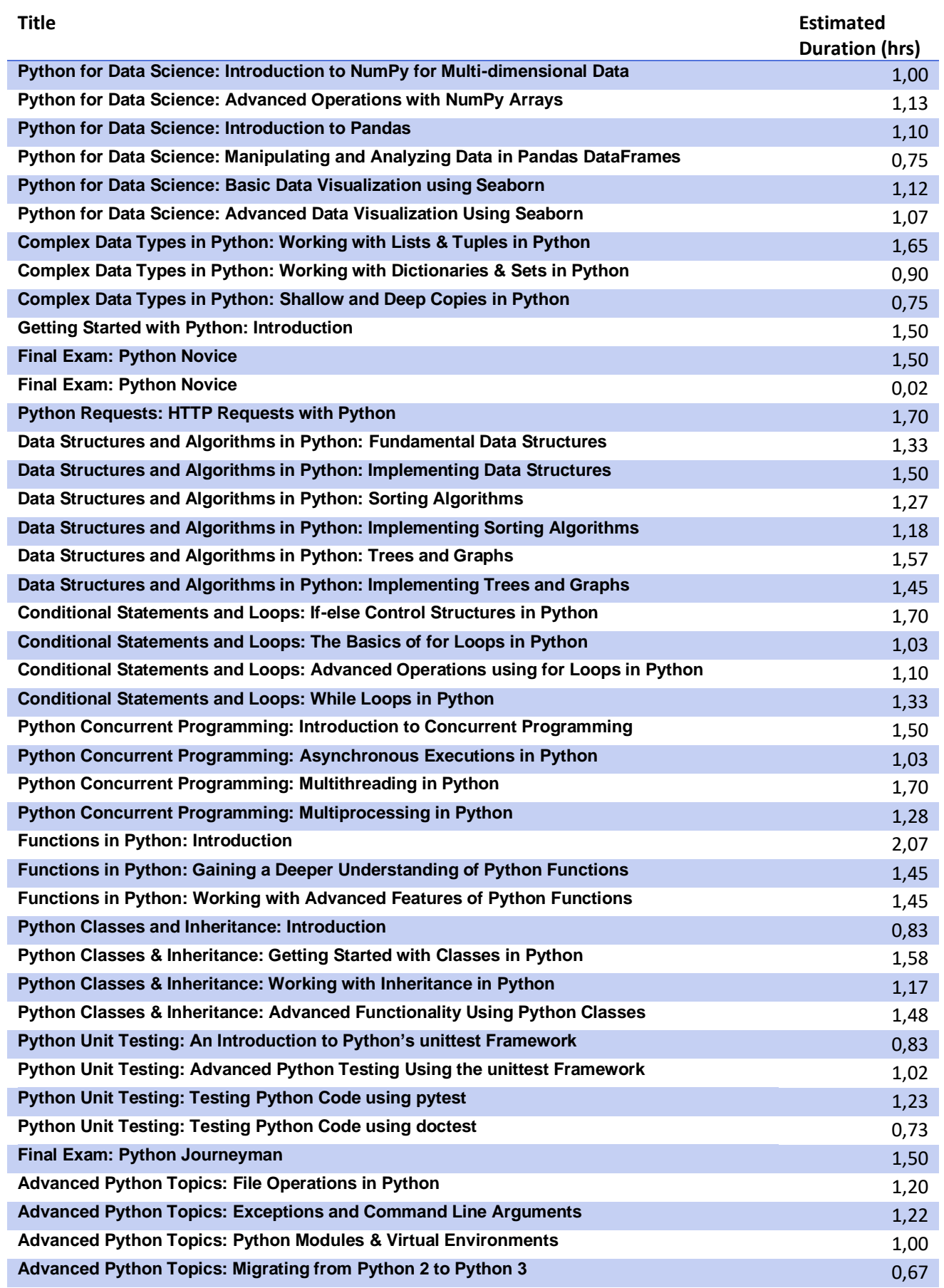

### **Teknologisk Institut**

#### **Python Collection [www.teknologisk.dk/k9](http://www.teknologisk.dk/k)0904**

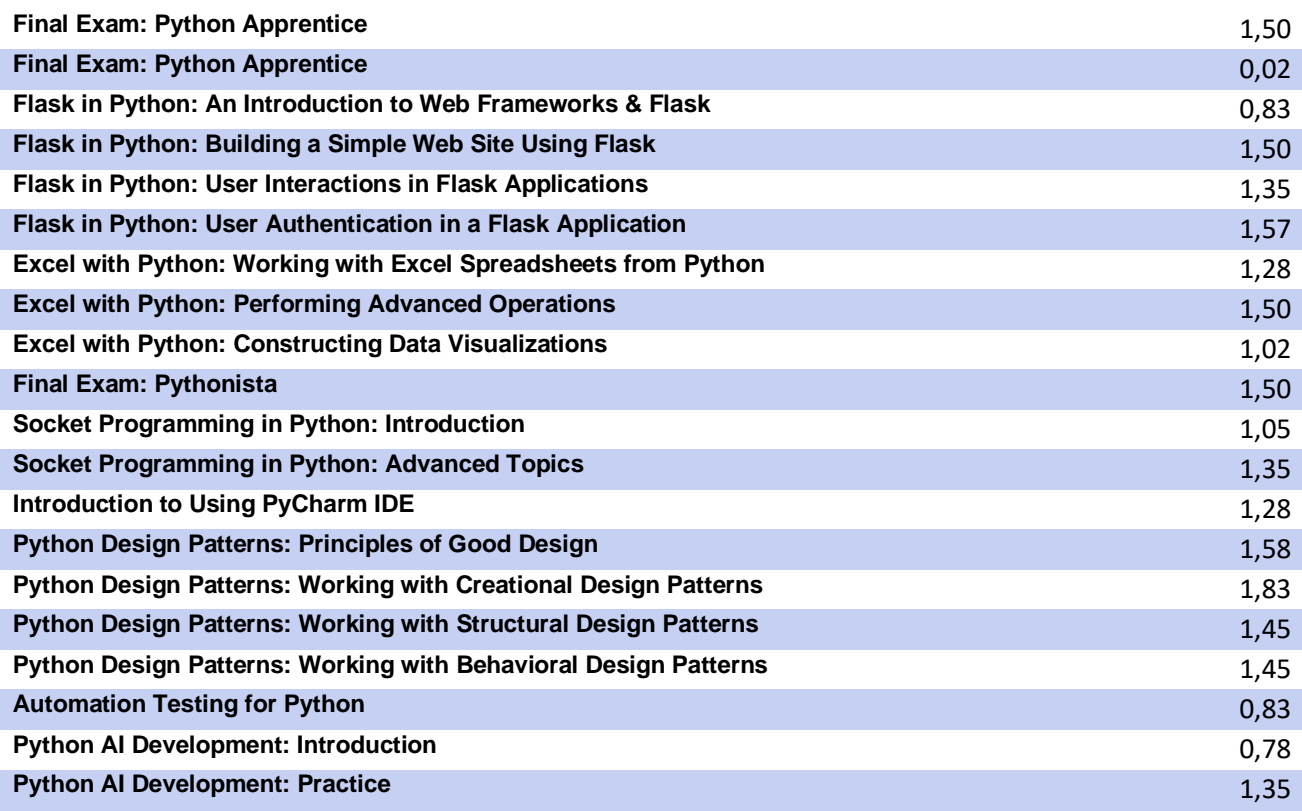